#### **End to End Defense against Rootkits in Cloud Environment**

**Background**

**Sachin Shetty**

Associate Professor Electrical and Computer Engineering Director, Cybersecurity Laboratory Tennessee State University

# Background

- Background on CPU and Linux kernel necessary to understand our detection system.
- x86 memory protection mechanisms followed by Linux kernel memory layout.
- Relocation work when kernel modules are loaded.

## Background: Page-based Memory Protection

- Page-based protection divides the virtual address space of CPU into pages of fixed size.
- Memory Management Unit(MMU) translate the virtual address into physical address through a data structure called page directory.
- Page table entries in the page directory describe the access permissions of each page, including read/write and execute permissions.
- Particularly, execute permission indicated by NX-bit is available only when the PAE(Physical Address Extensions) of x86 32 mode or x86 64 mode is used.

## Background: Page-based Memory Protection

- When execute permissions of page table entries are available, a page can be executed if and only if the NX-bit of its page table entry is cleared.
- Pages containing code/instructions are marked executable(NX-bit of the page table entry is cleared).
- Linux kernels which support PAE take advantage of this feature, and only mark pages of kernel code and modules executable to guarantee normal execution flows.
- Under this condition, when a rootkit is installed into the kernel space, the pages in which its code resides must also be marked executable

#### Background- Kernel Memory Layout

- In Linux system, all of the process share the same kernel address space.
- The kernel address space is also divided into pages, thus a page directory is used to describe the kernel address space.
- Page directory is the only one describing the kernel address space in the normal.
- In the kernel address space, some regions are mapped to the physical memory, including region of kernel code, region of kernel static data and regions allocating memory for dynamic kernel data..

#### Background- Kernel Memory Layout

- Other regions that are not mapped are reserved for kernel modules and other usage.
- Kernel code consists of many functions, some of which are exported.
- Exported functions can be used by kernel modules through their names, which are called symbols.
- When the kernel is compiled and linked, the virtual addresses of the symbols(exported or not) of the kernel code and static data are determined and stored in the System:map file

#### Background- Kernel Memory Layout

- Regions of kernel code and modules must be marked executable in order to execute
- Kernel marks the other regions as non-executable so that GP exception will be raised if CPU try to get instructions from those nonexecutable regions.
- When a kernel-level rootkit is installed, its code may reside in the regions of kernel code, or modules
- Its code may also reside in the reserved regions or the regions for dynamic kernel data.
	- In this case, it has to clear NX-bits of the related page table entries in the page directory.
	- Creates a new executable region for its code.

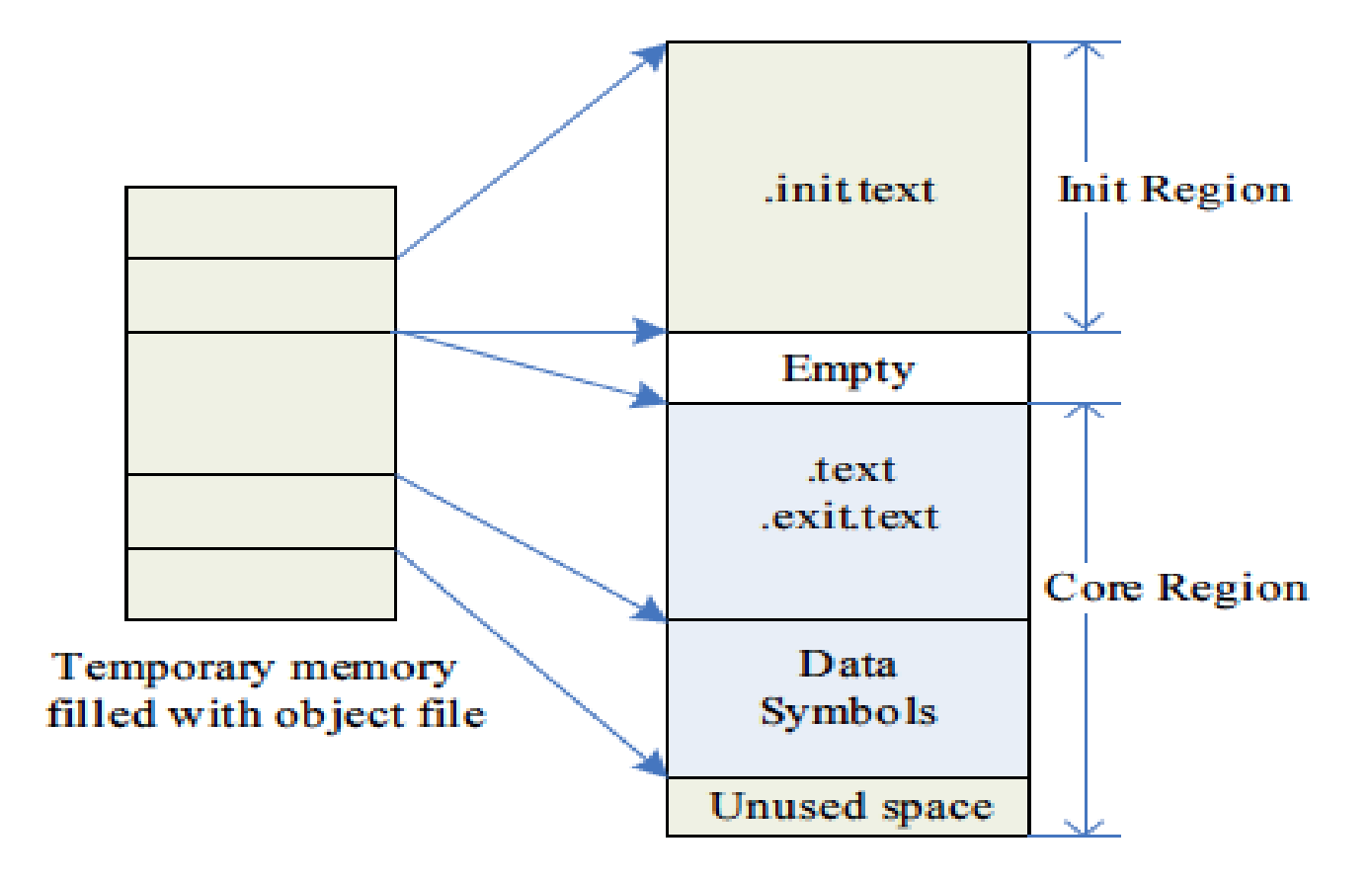

#### Kernel space

- 1. Loads the relocatable file of the module from file system into temporary memory.
- 2. Checks the format of this module file, stores the parameters of this module, and makes sure that this module is not already loaded.
- 3. Allocates a page-aligned memory region for the initialization code of the module, and fills it with the corresponding content of the module. We call it init region.
- 4. Allocates a page-aligned memory region for the core executable code of the module, and fills it with the corresponding content of the module. We call it core region.

- 5. Relocates the module's object code, using the kernel symbols table and module symbols table.
- 6. Processes the exported symbols of this module.
- 7. Frees the temporary memory allocated in step 1.
- 8. Executes the initialization code of this module.
- 9. Frees the init region allocated for the initialization code of this module.

- After a module is loaded, only its core region resides in the kernel space and this region is page-aligned.
- However, the size of its core executable code is unlikely to be page-aligned.
- Therefore, a small space at the last of this region is never used by the module or kernel itself. We name this small space as unused space.
- The size of unused space may vary between 0 and the page size.
- Each module loaded into the kernel space likely contains an executable unused space which may be exploited by the kernel-level rootkits.